### SWE 637 Software Testing Activities, week 4

### Testing with test doubles

Dr. Brittany Johnson-Matthews (Dr. B for short)

<https://go.gmu.edu/SWE637>

Adapted from slides by Jeff Offutt and Bob Kurtz

Class Activity #4

Test doubles

Consider testing a class for airline reservation services. It has a ranking service as a dependency, with the idea that higher ranking customers get better arrangements (better seats, early boarding, etc.). *We are not testing the ranking service*, and we should assume it's stochastic (that is, it might give different answers every time).

A simple example

#### An implementation of ReservationService might look like this:

public class ReservationService { // instance variables, constructors, other methods omitted for now public void reserve (Customer customer) { RankingService rankingService = new RankingService(); // more code that uses the ranking service by calling its method public Rank getRank(Customer customer) // on the rankingService object. } }

#### An associated test might look like this:

@Test public void testReservationService () { ReservationService reservationService = new ReservationService(); RankingService fakeRankingService = new FakeRankingService(); // inherits from RankingService // Umm... How do I get RankingService.reserve() to use this test double? // some assertion about reservationService.reserve("John Smith"); // some assertion about reservationService.reserve("Jane Doe"); }

Utilizing the Test Double

### What if we make rankingService a member variable of ReservationService?

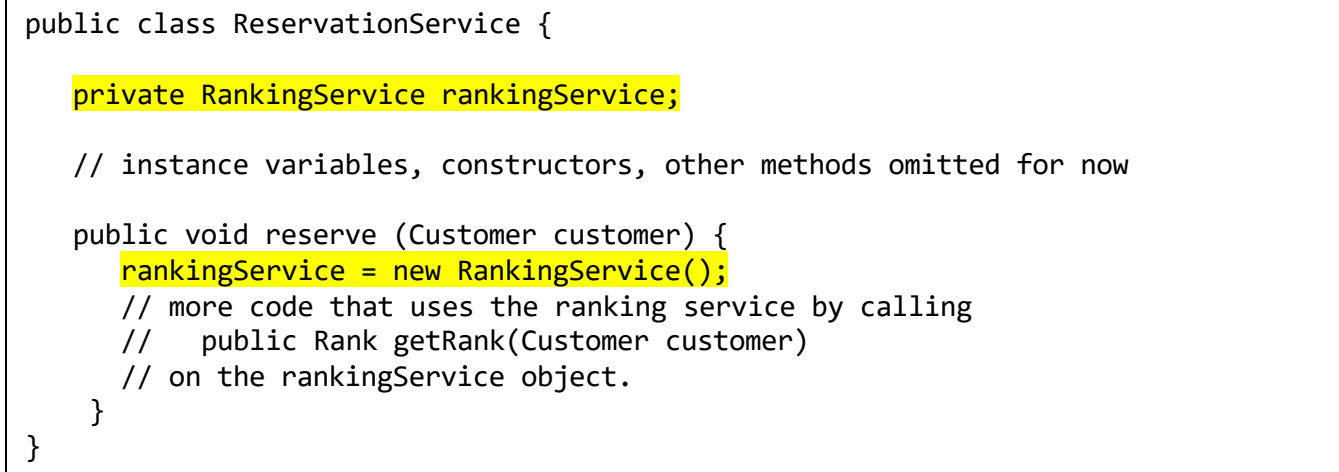

What else do we need to do? Hint: think about seams

Develop one or more simple tests with FakeRankingService. Focus on what you want to test, not the JUnit syntax  $\frac{1}{4}$ 

Utilizing Seams

Given what we know about seams, develop an approach to using a fake ranking service

- 1. Using a compiler seam
- 2. Using an inheritance seam without dependency injection
- 3. Using an inheritance seam with dependency injection
- 4. Using Jmockit (try this one if your group finishes your assigned approach)

# 1. Using a compiler seam

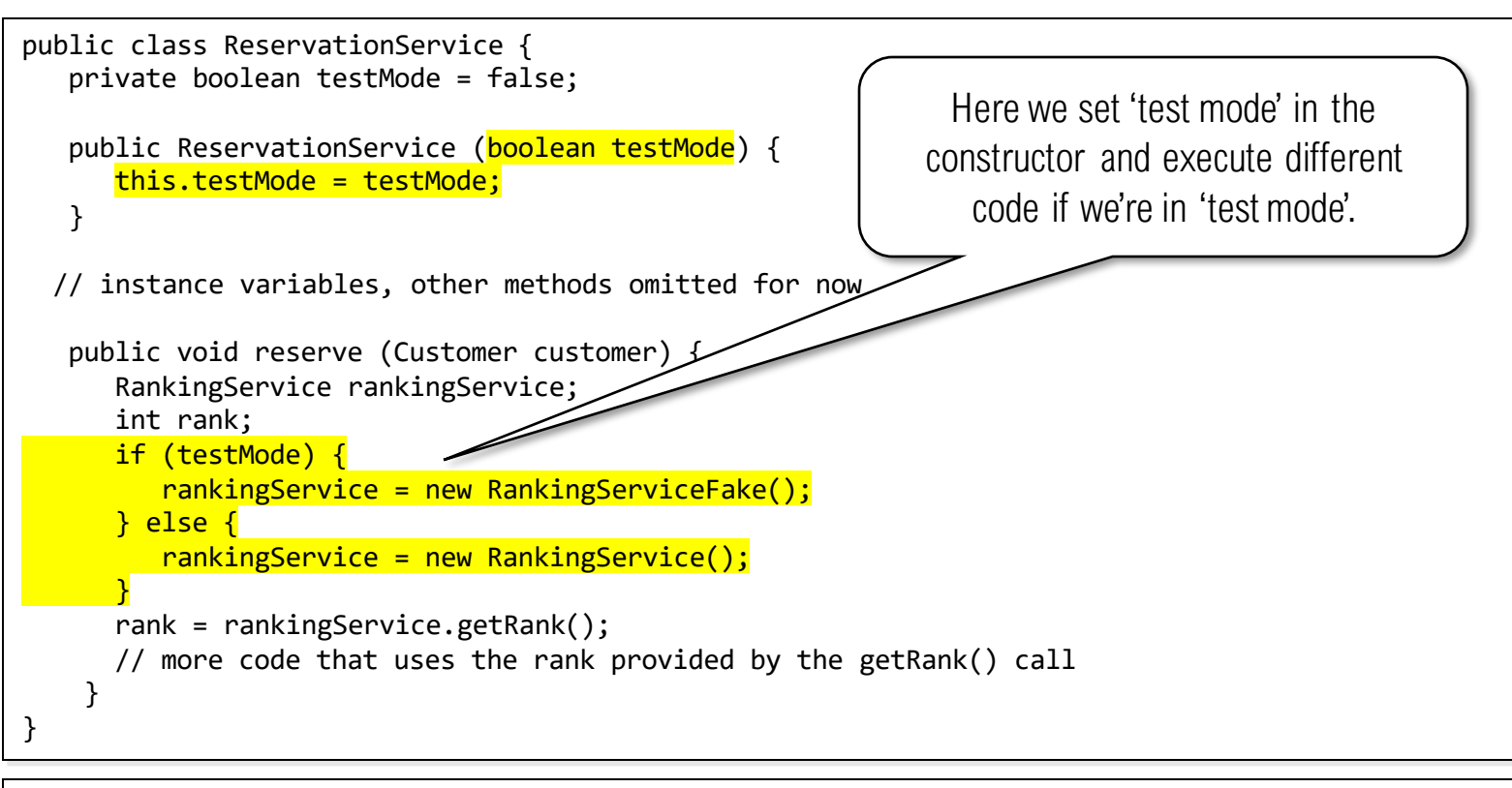

@Test public void testReservationService () {

}

ReservationService reservationService = new ReservationService( $true$ );

- // some assertion about reservationService.reserve("John Smith");
- // some assertion about reservationService.reserve("Jane Doe");

2a. Without dependency injection

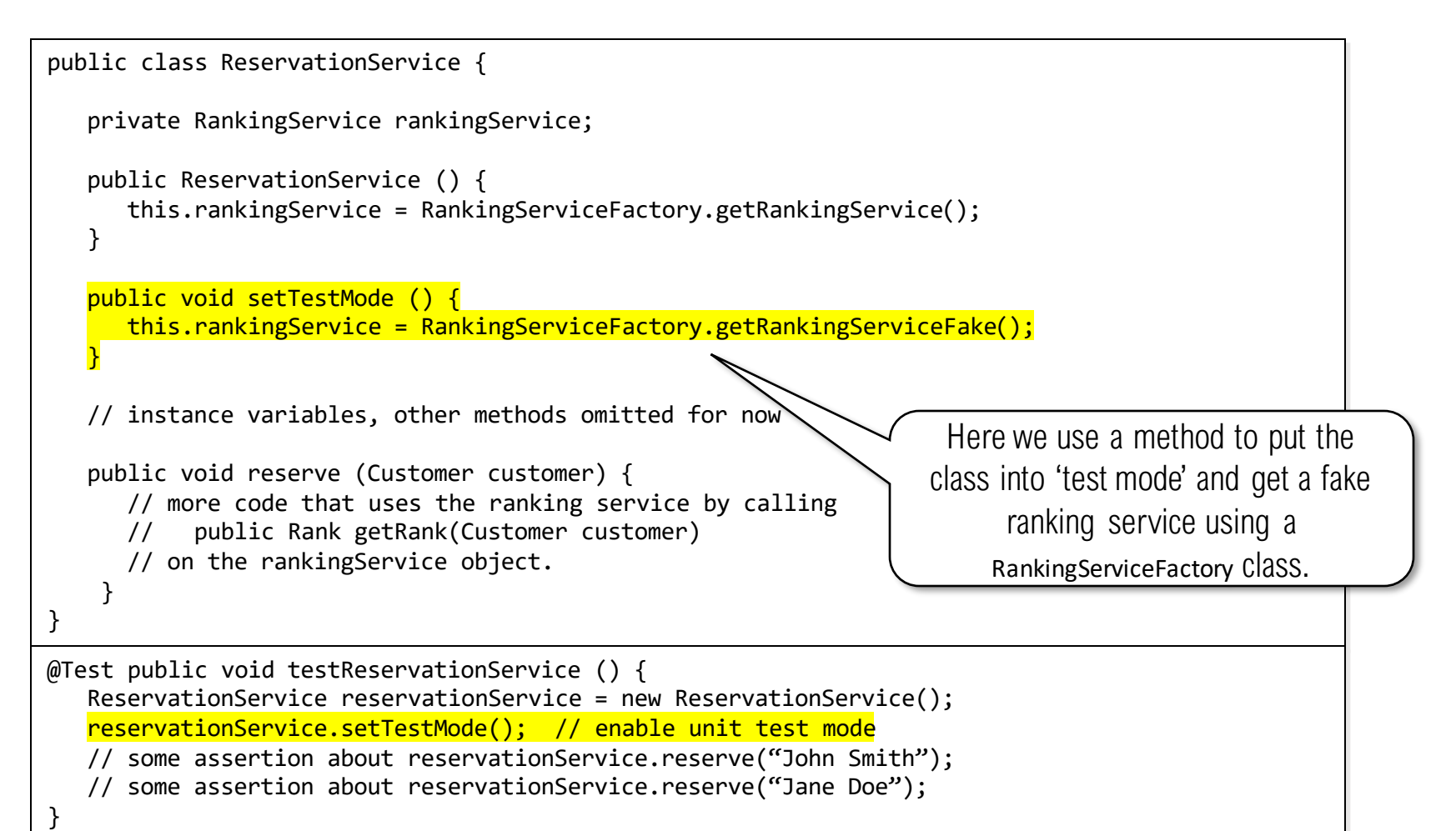

#### What if a call to **setTestMode()** sneaks into delivered software?

## 2b. Without dependency injection

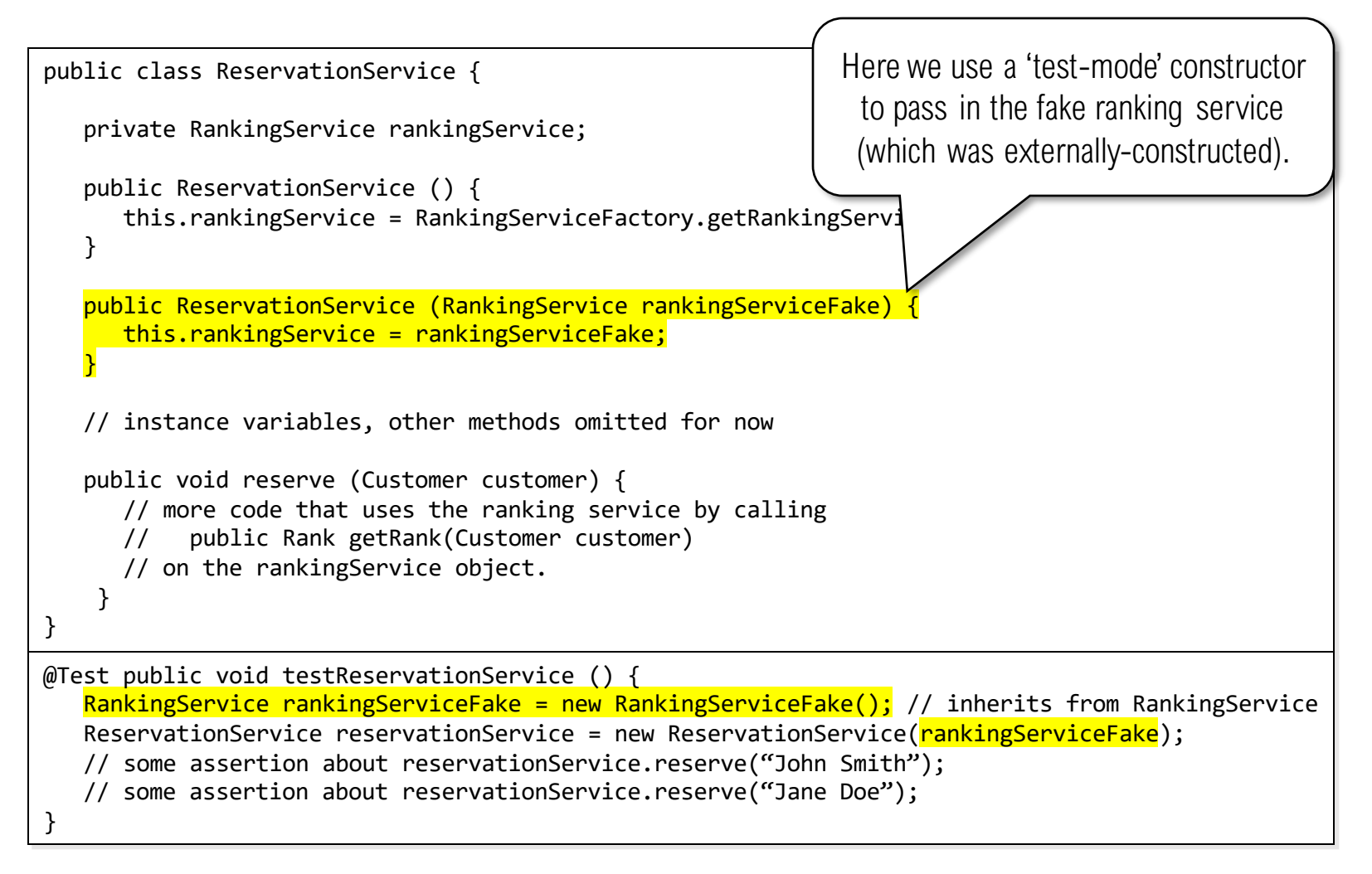

## 3. With dependency injection

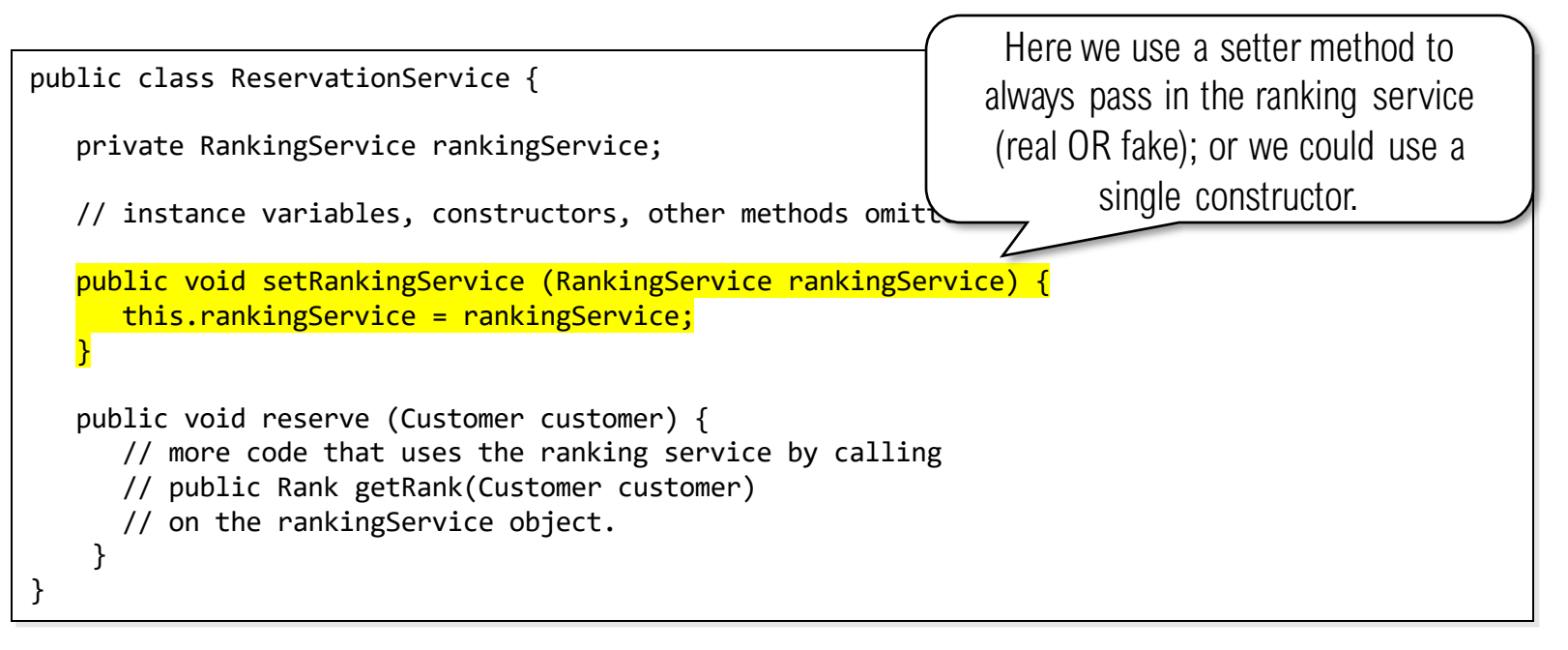

```
@Test public void testReservationService () {
   ReservationService reservationService = new ReservationService();
   RankingService rankingServiceFake = new RankingServiceFake(); \frac{1}{2} inherits from RankingService
   reservationService.setRankingService(rankingServiceFake);
   // some assertion about reservationService.reserve("John Smith");
   // some assertion about reservationService.reserve("Jane Doe");
}
```
This affects **ReservationService** users and breaks encapsulation

4. Using JMockit

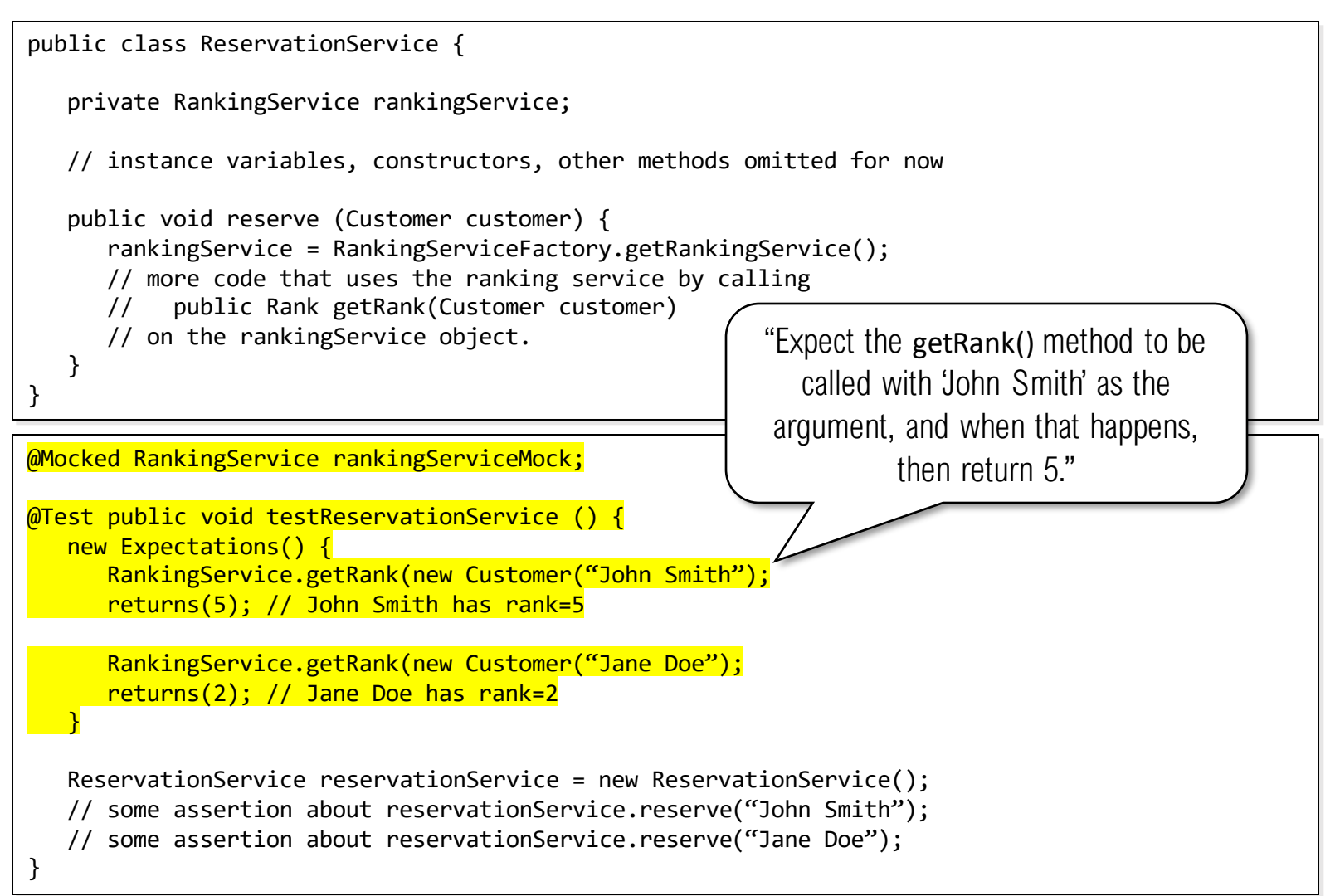